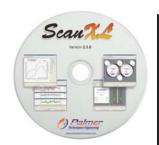

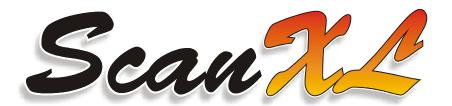

ScanXL is an advanced diagnostic software package for use exclusively with the ElmScan 5 series of OBD-II compliant scan tools. This feature-packed software will meet the needs of the professional mechanic and automotive enthusiast alike.

#### DIAGNOSTICS

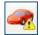

**Trouble Codes** allows the user to read and clear diagnostic trouble codes from the engine ECU.

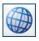

**Data View** can be configured using **PID Config** to display custom view of sensors and data.

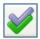

**Freeze Frame Data** retrieves the stored "snapshot" of engine parameters when the ECU stores a trouble code.

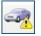

Oxygen Sensors displays the sensor locations, voltage thresholds and switch times.

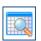

**Monitor Status** shows the status of continuous and non-continuous ECU tests (used as a prerequisite for emissions testing in many states).

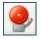

**Alerts** can be set to indicate when a sensor value has reached a user defined value.

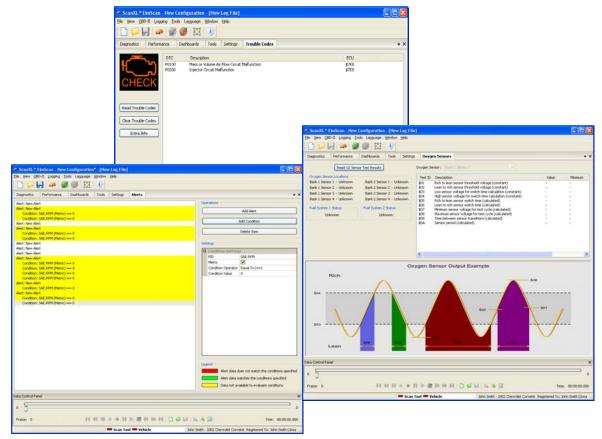

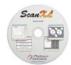

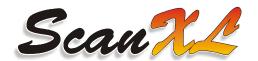

# **PERFORMANCE**

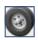

**Dyno** is used to measure vehicle torque and horse power (manual transmission only).

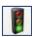

**Drag Strip** is used to measure vehicle acceleration and top speed.

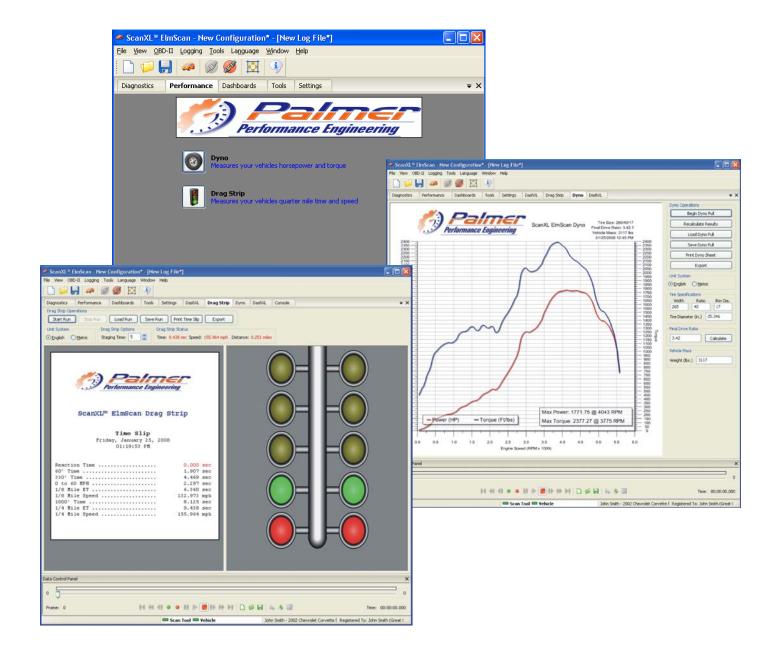

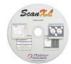

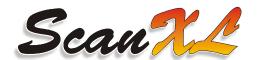

## **DASHBOARDS**

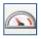

Gauges displays virtual gauge sets.

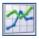

Graphs displays graphs of sensor values.

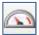

**Tables & Maps** creates three-dimensional maps of sensor data.

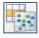

DashXL creates a new DashXL gauges tab.

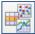

Classic Dashboard creates a new classic dashboard tab.

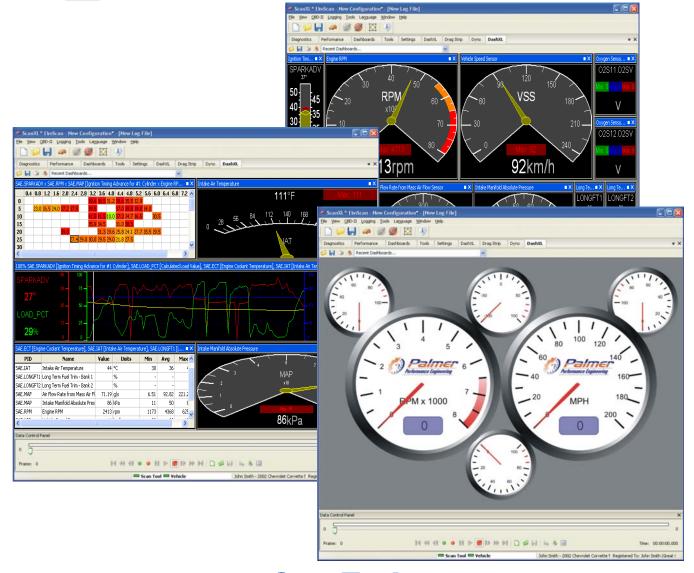

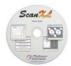

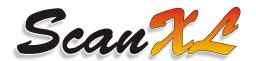

## **TOOLS**

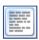

**Console** shows a status and error log helpful for software troubleshooting.

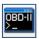

**OBD-II Terminal** provides command-line access to the scan tool for troubleshooting connection issues.

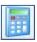

Calculator displays a basic scientific calculator.

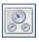

**Dashboard Editor** allows for customizing existing dashboard parameters.

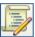

Script Editor is used to automate ScanXL functions and create new useful features.

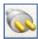

**Plugin Manager** adds software extensions that expand ScanXL's capabilities.

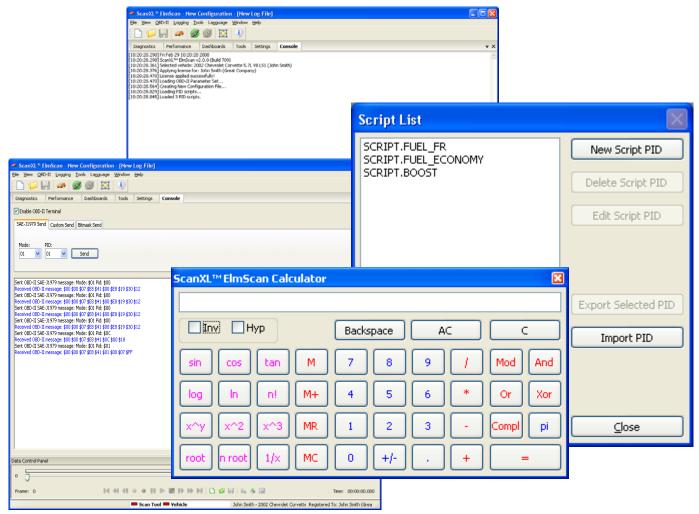

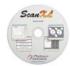

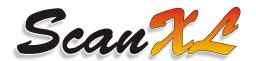

### **SETTINGS**

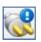

**OBD-II Settings** allows the user to select COM port and OBDII connection settings.

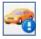

**Vehicle Info** stores extended information about the currently selected vehicle.

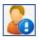

Owner Info stores extended information about the currently selected vehicle owner.

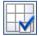

PID Config is used to select which sensors and data are active under **Data View**, **Alerts**, **Gauges**, **Graphs** and **Tables & Maps**.

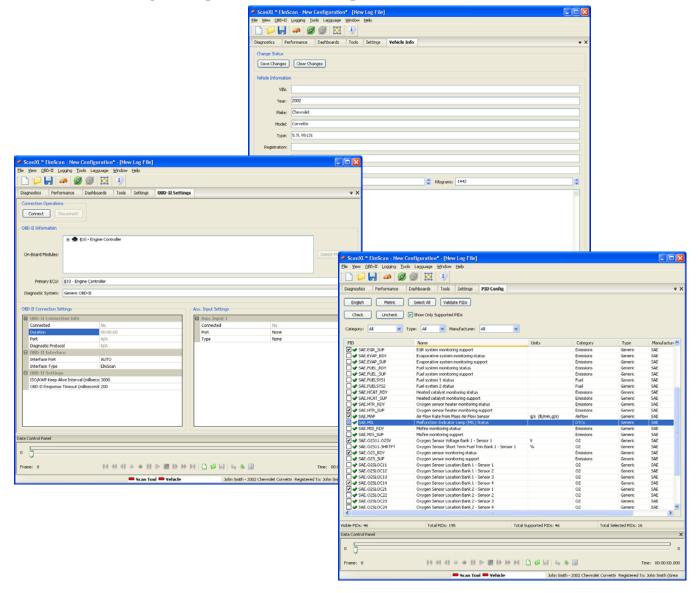

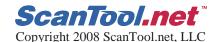